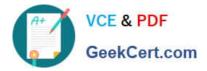

# 1Z0-1055-21<sup>Q&As</sup>

Oracle Financials Cloud: Payables 2021 Implementation Essentials

## Pass Oracle 1Z0-1055-21 Exam with 100% Guarantee

Free Download Real Questions & Answers PDF and VCE file from:

https://www.geekcert.com/1z0-1055-21.html

100% Passing Guarantee 100% Money Back Assurance

Following Questions and Answers are all new published by Oracle Official Exam Center

Instant Download After Purchase

100% Money Back Guarantee

- 😳 365 Days Free Update
- 800,000+ Satisfied Customers

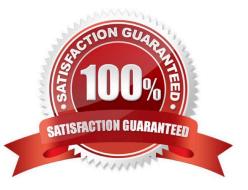

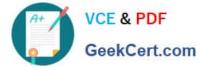

#### **QUESTION 1**

Which dashboard or workarea displays the Scanned Invoices region for invoices processed through the Payables Integrated Imaging solution?

- A. Manage Invoices page
- B. C-level executives
- C. Invoices Workarea only
- D. Payables Dashboard only
- E. Payables Dashboard and Invoices Workarea

```
Correct Answer: C
```

Accounts payable specialists can view the list of scanned images for invoice entry, along with the additional routing attributes, in the Scanned Invoices region of the Invoices work area. References:http:// docs.oracle.com/cd/E36909\_01/fusionapps.1111/e20375/F569958AN60E65.htm

#### **QUESTION 2**

Which three are Invoice Header attributes that can be used during invoice approval rule creation? (Choose three.)

- A. Business Unit Name
- B. Pay Group Lookup Code
- C. Statistical Amount
- D. Requester Name
- E. Accounting Date

Correct Answer: ABE

#### **QUESTION 3**

You want to customize the Payables Invoice Register template to only display invoices when the Supplier name is Company

A. Supplier name is a group that repeats on every page. Which is the correct way to customize the template?

B. Insert the syntax before the Supplier field on the template. Then, enter the tag after the invoices table.

C. Insert the syntax before the Supplier field and then enter the closing tag before the Supplier field and then enter the closing tag

Insert the following syntax at the end of the conditional area: . References:https://isu.ifmo.ru/

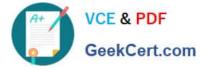

docs/XMLP/help/en\_US/htmfiles/B25951\_01/T421739T421743.htm

### **QUESTION 4**

You have a high volume of invoices to enter that have similar lines and do not require extensive validation. What must you do if you want to group multiple invoices in a batch during spreadsheet entry?

A. Make sure the Invoice Number is the same.

B. Make sure all the invoice dates are the same.

C. Assign the same Invoice Header Identifier to multiple invoices you want to group.

D. Enable the invoice option Require Invoice Grouping, and the system automatically groups invoices entered in the same spreadsheet.

E. Enter a value in the Invoice Group field to group similar invoices into a batch.

Correct Answer: D

What\\'s an invoice group? A collection of invoices that is used as a parameter for the Validate Payables Invoice process, a selection criteria for submitting a payment process request, and a parameter in some reports. If you enable the invoice option Require invoice grouping, you must associate each invoice with an invoice group. References:https://docs.oracle.com/cloud/farel9/financialscs\_gs/FAPPP/F1011878AN100C4.htm

#### **QUESTION 5**

Which component is not included in the security architecture for credit card data and bank account data encryption?

#### A. Oracle Wallet

- B. Supplier master encryption key
- C. Sensitive data encryption and storage
- D. Payments subkeys
- E. Payments master encryption key

Correct Answer: B

1Z0-1055-21 PDF Dumps 1Z0-1055-21

<u>1Z0-1055-21 VCE Dumps</u>

1Z0-1055-21 Exam Questions